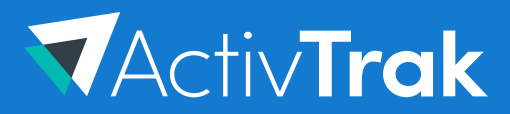

**DATA SHEET**

# **ActivConnect**

BI Analytics & Reports With Google Data Studio

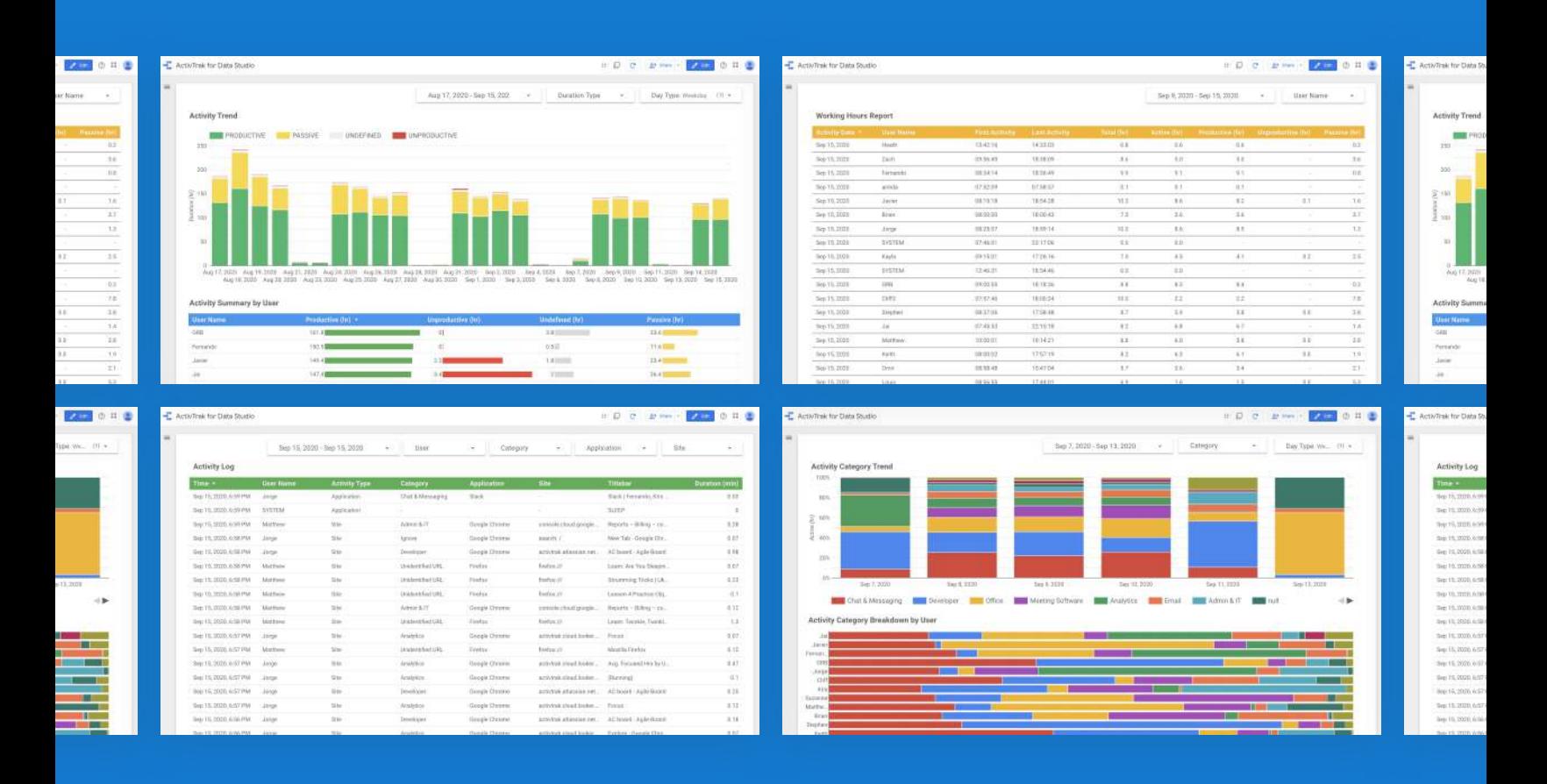

## **ActivTrak ActivConnect Overview**

ActivConnect provides customers direct access into user behavioral activity data to create personalized reports with business intelligence data visualization tools (e.g.Tableau, PowerBI, Google Data Studio, etc.) and data reporting tools (e.g. Google Sheets, Microsoft Excel). You also have the ability to integrate and correlate your activity data with multiple business data sources such as Salesforce, ZenDesk or other CRM tools, EPM, SIEM and more.

ActivConnect is available to ActivTrak Advanced Plan customers and ships with pre-built dashboards & analysis templates making it easy to quickly generate detailed reports for your platform of choice.

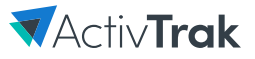

#### **Google Data Studio Pre-Built Analysis**

ActivTrak's ActivConnect Google Data Studio Template includes a combination of pre-built valuable metrics, reports and dashboards to help you analyze how your organization works and jump start the creation of your own customized reports. All dashboards and underlying reports are organized around three major analysis areas and provide data insights to critical questions about your workforce.

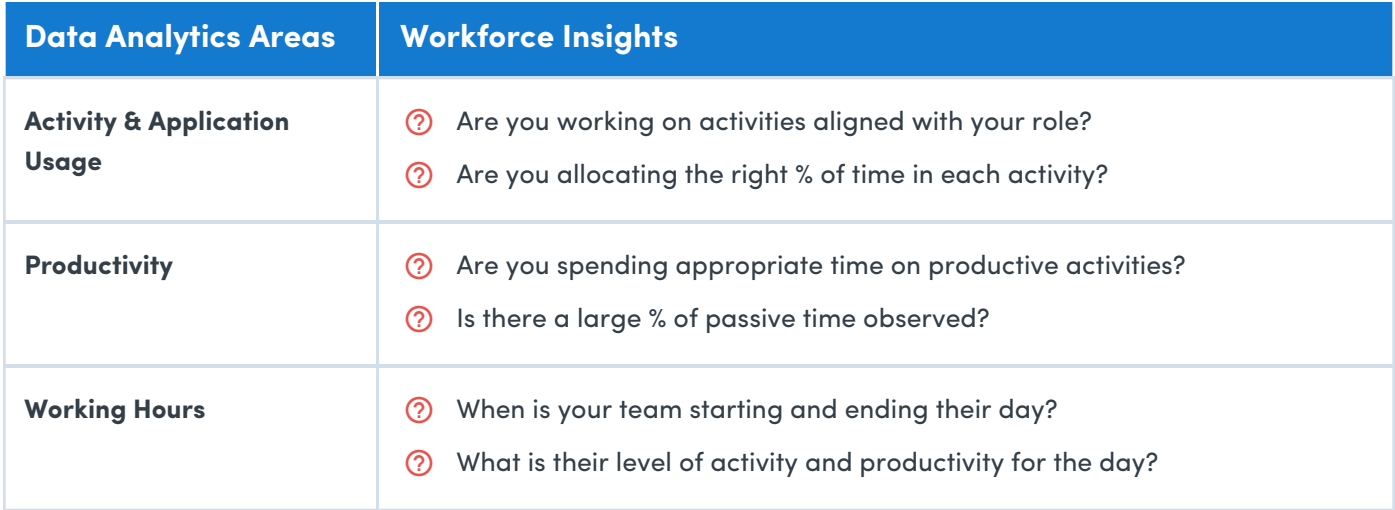

## **Key Fields & Metrics**

Each activity captured by ActivTrak has a set of associated fields and metrics that help provide content and additional information at the granular level or in aggregate.

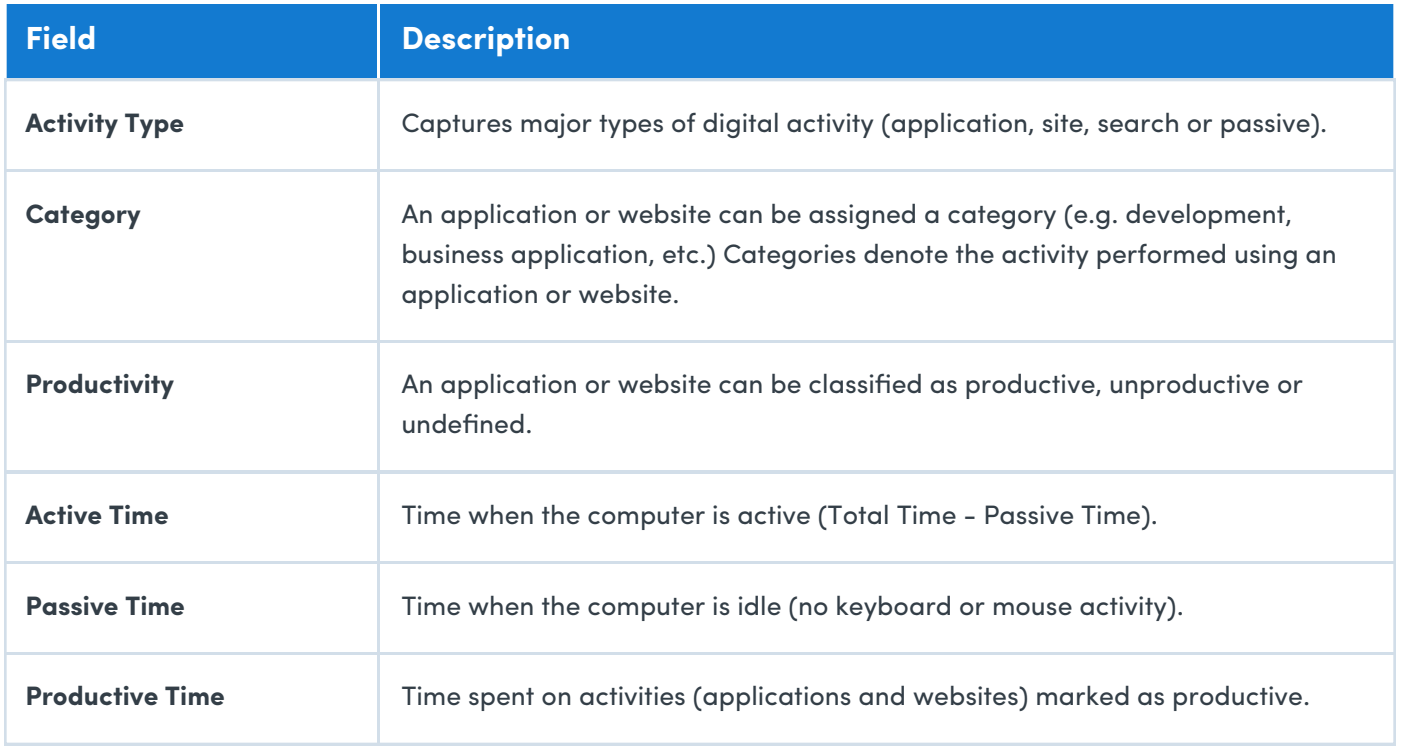

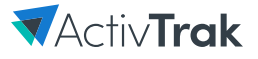

## **Google Data Studio Pre-Built Dashboards**

Below are some screenshots for the pre-built dashboards including a brief description of the analytics collected for each.

### **Productivity Analysis**

Understand productivity level trends for your teams and compare individuals over time. This analysis displays time by productive, unproductive, passive and undefined.

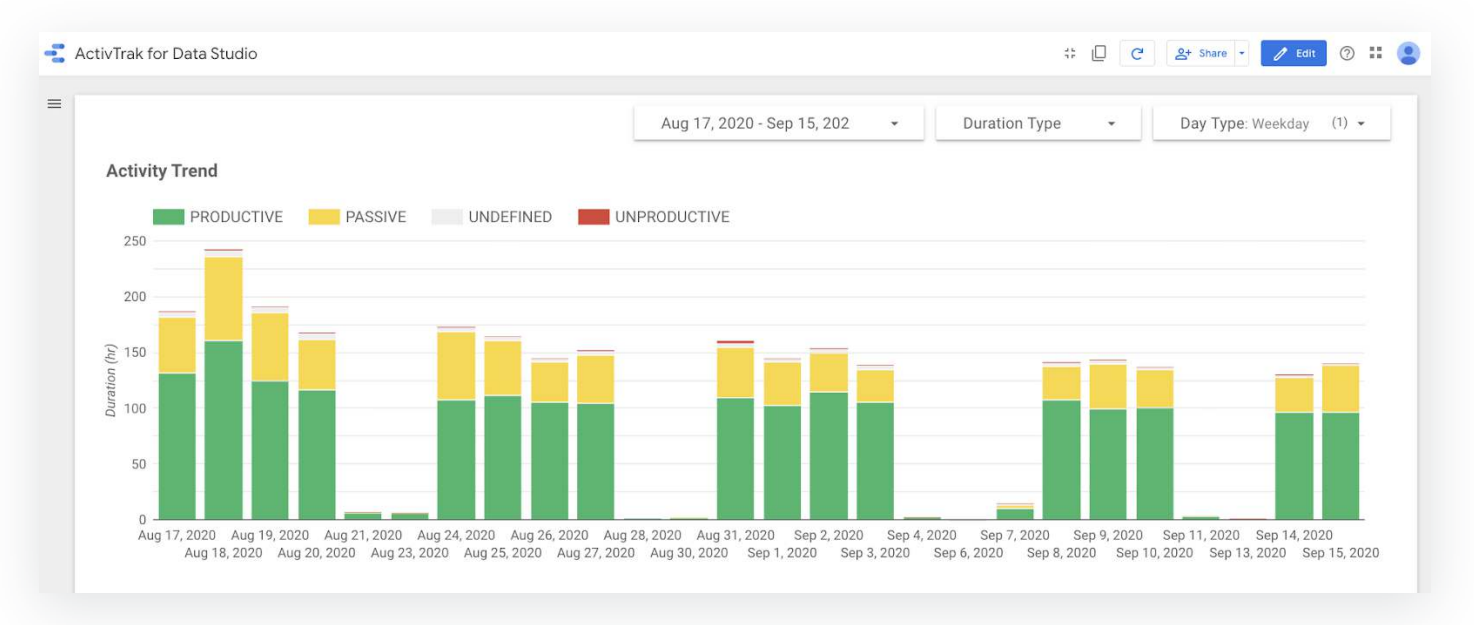

## **Activity Category Analysis**

Analyze an individual's day compared to their team and peers in terms of activities. See high-level metrics by specific applications and websites by day in the bar charts.

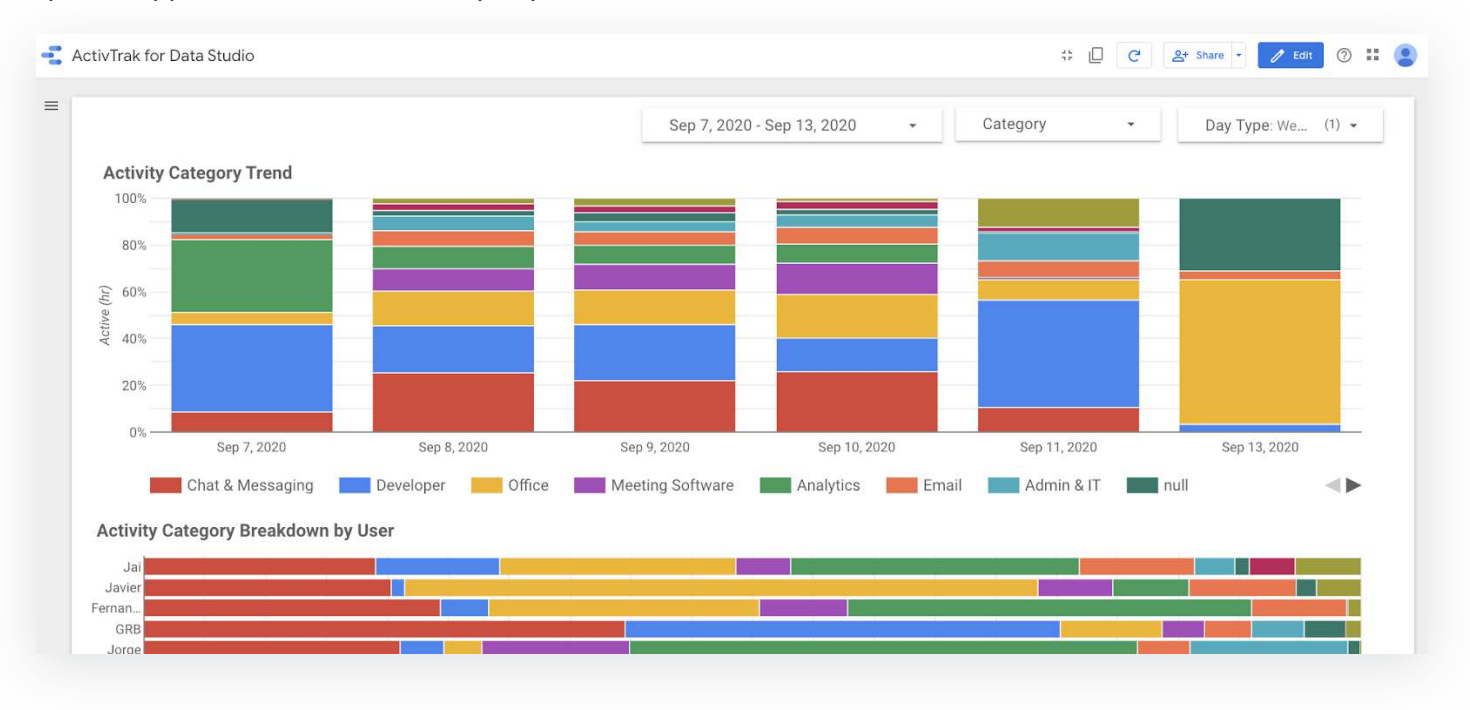

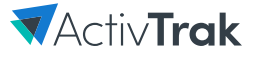

#### **Working Hours Analysis**

View a snapshot of working hours for your teams including total time, active time and productive time spent for that day by each individual.

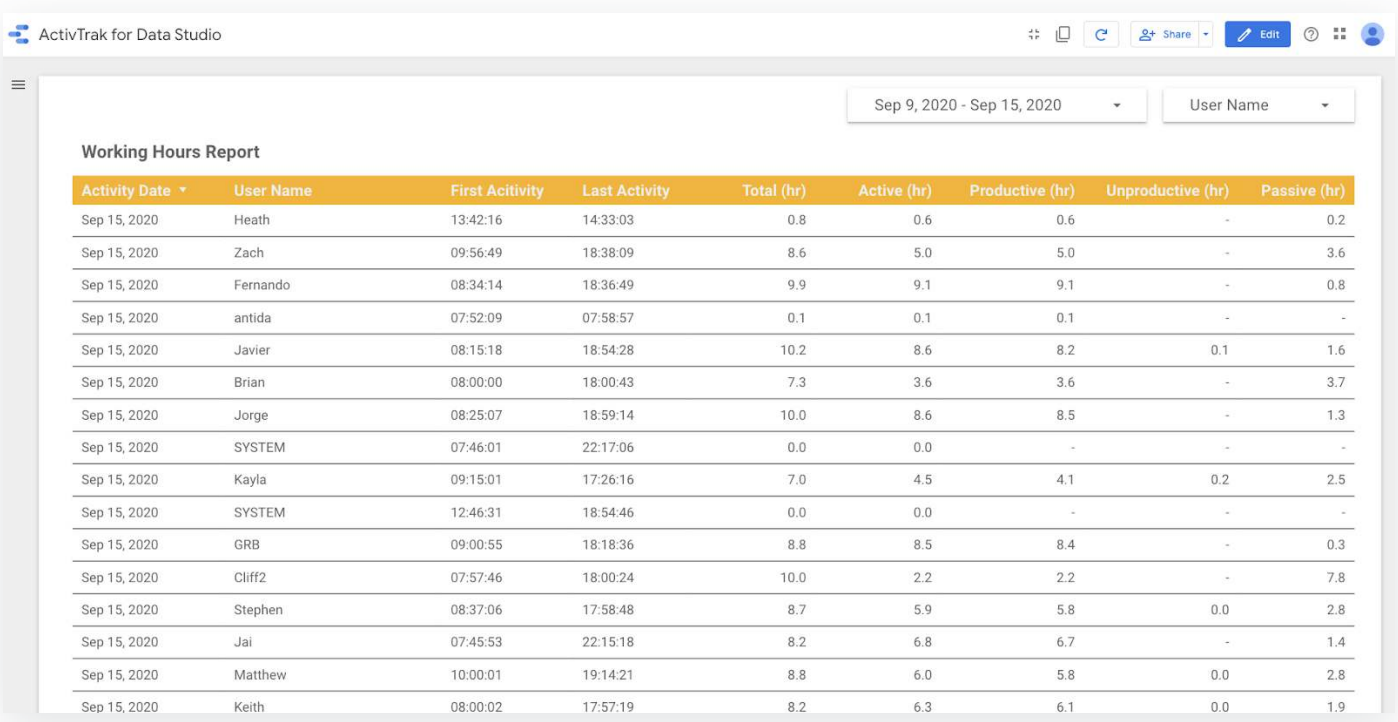

## **Activity Log**

Understand the activity details for every member of your organization. Pinpoint specific activities or timeframe for a given individual to see more granular details for audit reporting.

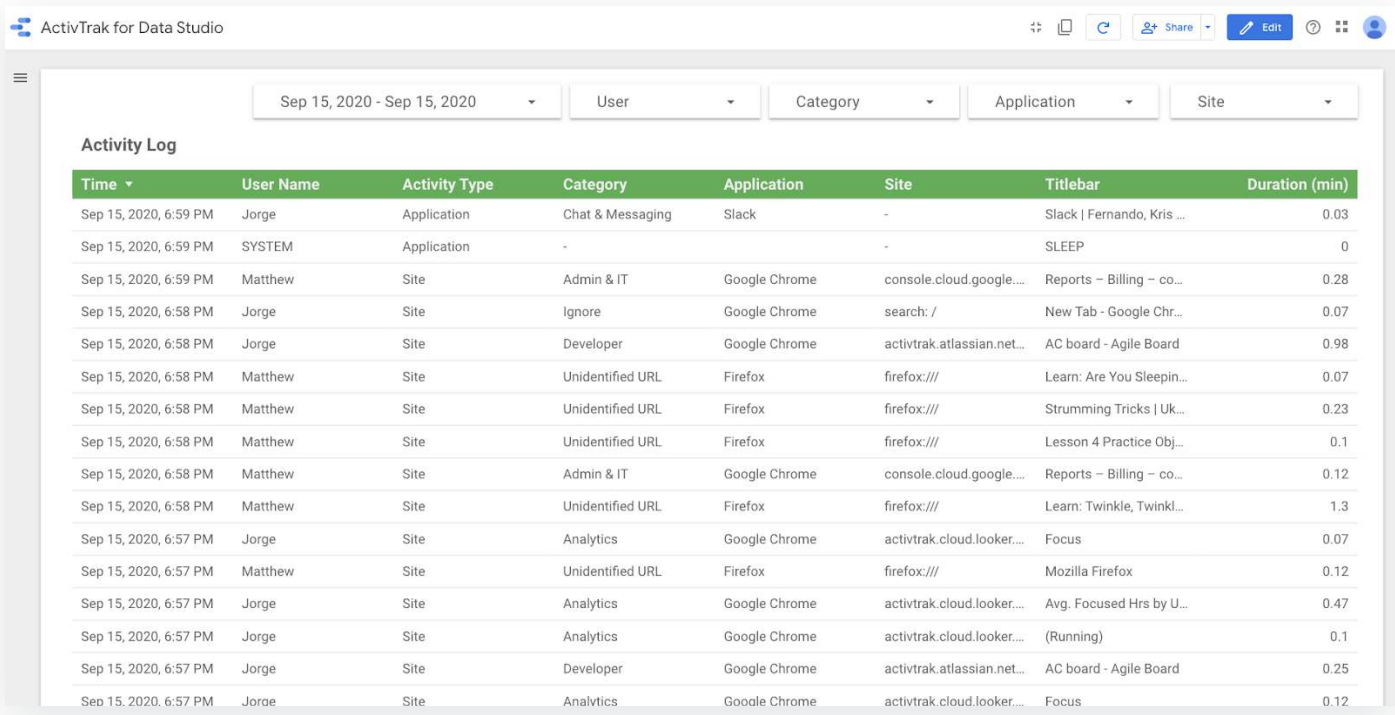